<< ASP.NET 2.0 >>

- 书名:<<精通ASP.NET 2.0数据绑定技术>>
- 13 ISBN 9787115174529
- 10 ISBN 7115174520

出版时间:2008-6

页数:516

PDF

更多资源请访问:http://www.tushu007.com

, tushu007.com

## << ASP.NET 20

ASP.NET 20

ASP.NET 2.0<br>ASP.

 $ASP$ 

ASP.NET 20 ASP ASP.NET 20

#### ASP.NET 2.0

, tushu007.com

### 4 ASP.NET 2.0

1 ( 1 3 ) ASP.NET 2.0 ASP.NET 2.0

SQL Server 2005

2 ( 4 9 )<br>DataAdapter DataSet DataTable 、<br>DataAdapter  $\emph{DataSet}$  DataTable

3 ( 10 15 ) ASP.NET 2.0<br>Template GridV

GridView DataList DetailsView

#### 4 (  $16$   $18$  ) 3

ASP.NET 20

 $\ldots$   $\qquad$   $\Delta$ SP.NET 2.0

<< ASP.NET 2.0 >>

ASP.NET 20

, tushu007.com

ASP.NET 20

ASP.NET SQL Server 2005

2008 1

, tushu007.com << ASP.NET 2.0 >>

> ASP.NET 20 ADO.NET 2.0  $4$

全书共18章,分为4篇。

ASP.NTE 20

# $<<$   $ASP.NET 20$

第1篇 数据绑定环境配置篇 第1章 ASP.NET 2.0概述 1.1 什么是ASP.NET 1.2 ASP.NET 2.0的开发工具Visual Studio.NET 2005 1.3 ASP.NET 2.0的开发语言 1.3.1 脚 1.32 C# 1.4 ASP.NET 2.0 1.41 Visual  $\frac{\text{Studio.NET 2005}}{\text{Studio.NET 2005}}$  1.4.2 IIS 1.4.3  $\text{---}$ 1.44 1.5 ASP.NET 2.0 1.5.1 ASP.NET  $1.52$   $1.53$  API  $1.54$   $2$  SQL Server  $2005$  2.1  $22$  2.2  $23$  $24$   $243$   $244$   $244$ 2.4.2 SQL Server 2005<br>2.4.5  $25 \overline{)}$  SQL Server 2005 25.1 <br>25.3 3 2.5.2 2.5.1 2.5.3 2.5.2 3 3 3 3 3 4.1 2.5.3 3 3 3 3 4.1 2.0 3.1 3.1.1 3.1.2 ASP.NET 2.0  $32$  3.2.1  $32$ 323 33 ASP.NET 20 331 库 3.3.2 绑定到分层数据 3.3.3 绑定到业务对象 3.4 ASP.NET数据绑定表达  $341$   $342$  Eval  $343$  Bind  $2$ <br>4 ADO.NET 20 41 ADO.NET 42 4 ADO.NET 20 41 ADO.NET 42<br>43 ADO.NET 20 44 ADO.NET 20  $13$  ADO.NET 2.0 4.5  $4.51$  4.5.1  $4.52$  XML  $5<sup>5</sup>$  5.1  $5<sup>2</sup>$  $521$   $522$   $523$   $524$  $525$   $53$   $- 54$ <br> $542$  6  $541$  5.4.2 6 Command 6.1 to Command 6.2 Command 6.2 to Command  $621$  example  $622$  example  $623$  $63$  6.4 Command Output 6.4.1  $642$   $65$   $651$  $6.52$  66 —— Command 67 67.1 et al., et al., et al., et al., et al., et al., et al., et al., et al., et al., et al., et al., et al., et al., et al., et al., et al., et al., et al., et al., et al., et al., et al., et al., et al., et al., et al., et al. 7.1 SqlDataAdapter 7.2 7.2.1 <br>7.2.2 SqlDataAdapter 7.2.3 7.2.4 7.2.4 7.2.2 SqlDataAdapter 7.2.3 7.2.4 7.2.2  $7.25$   $7.3$  SqlDataAdapter  $7.31$ 7.3.2 2 7.3.3 7.3.4 7.3.5 7.3.4 7.4 7.4.1 Fill() 7.4.2 Update() 据库 第8章 DataSet数据集缓存 8.1 什么是DataSet 8.2 DataSet的优点 8.3 DataSet应用小实例 8.3.1 创建DataSet控件 8.3.2 将DataSet绑定到GridView 8.3.3 GridView 8.4 DataSet 8.5 8.5.1 DataAdapter DataSet 8.5.2 DataAdapter DataSet 新 8.5.3 把XML数据流或文本加载到DataSet 8.6 DataSet和XML的操作 8.6.1 DataSet控件从XML文件读取数据 8.6.2 DataSet将数据写入XML文件 8.7 常见问题 8.7.1 DataSet和DataReader的区别 8.7.2 DataSet读取XML效率的问题 8.7.3 使 用SQL语句返回DataSet数据集 8.7.4 使用存储过程返回DataSet数据集 8.7.5 将DataSet的内容输出到XML文件中 第9章 数据缓存中的表DataTable 9.1 DataTable对象是 9.2 ADO.NET 2.0 DataTable 9.3 DataTable 9.3 DataTable 9.3.1 DataTable 9.3.2 9.3.2 9.3.3 GridView

## << ASP.NET 2.0

 9.3.4 显示表数据 9.4 其他创建DataTable的方式 9.4.1 使用DataTable控件 9.4.2 使用数据库方式创建DataTable 9.5 代码管理DataTable的表结构 9.5.1 代码创 建DataTable数据表 9.5.2 获取DataSet中的DataTable 9.5.3 删除DataTable 9.5.4 DataTable 9.5.5 DataTable 9.5.6 Separate base 9.5.6 9.5.7 Autoincrementing 9.5.8 DataTable 9.5.9 用编程方式添加DataTable行 9.5.10 操作DataTable更新行 9.5.11 用编程方式 DataTable 9.5.12 DataTable 9.6 DataTable XML 9.6.1 DataTable XML 9.62 DataTable XML 9.7 DataTable 125 9.7.1 DataTable SQL 9.7.2 DataTable中数据记录的统计 9.8 常见问题 9.8.1 如何合并两个结构一样的Datatable 9.8.2 DataTable 9.8.3 DataTable Excel 10  $T$ emplate  $10.1$   $10.2$   $10.2$   $10.2$   $1$  10.2.2 设计控件的模板 10.2.3 显示模式数据 10.3 模板的分类 10.3.1 模  $1032$  and  $1033$  and  $1034$ 10.3.5 10.4 10.4 10.4 10.4 10.4 10.4.1 DetailsView 10.4.2 DetailsView 10.4.3 DetailsView 10.4.4 10.5 10.5.1 ItemTemplate EditItemTemplate 10.5.2 EditItemTemplate DropDownList 3 ASP.NET 2.0 11 11.1 11.2 11.2 11.2 11.2.1 SQL -SqlDataSource 11.2.2 - ObjectDataSource 11.2.3 XML -XmlDataSource 11.24 Access -AccessDataSource 11.2.5 -SiteMapDataSource 11.3 11.4  $11.4.1$   $11.4.2$   $11.4.3$  $11.5$  11.5.1  $11.52$  $11.6$  11.61  $11.62$  $11.63$   $11.64$ 11.7 11.7.1 QueryString Session 11.7.2 DropDownList 12 GridView 12.1 GridView 12.2 GridView的创建示例 12.2.1 添加GridView控件 12.2.2 配置GridView的数据源 12.2.3 GridView 12.3 GridView 12.3.1 12.3.2 GridView 12.3.3 GridView 12.3.4 GridView 12.3.5 BondField 12.3.6 CommandField 12.3.7 HaperLinkField 12.3.8 ImageField 12.39 GridView 12.3.10 GridView 12.3.11 GridView 12.3.12 GridView 12.3.13 GridView 12.4 GridView 12.4.1 GridView 12.4.2 GridView 12.4.3 GridView 12.4.4 GridView 12.4.5 GridView 12.4.6 GridView GridView 12.5 GridView 12.5.1 DataSet 12.5.2 SqlDataReader 12.5.3 12.6 GridView 12.6 12.6.1 HaperLinkField
12.6.2 HaperLinkField
12.7 GridView 12.7.1 GridView Word 12.7.2 GridView Excel 12.7.3 Excel GridView 12.7.4 GridView 12.8 GridView 12.8.1 12.8.2 EmptyDataTemplate 12.8.3 PageTemplate 12.84 12.9 GridView 12.9.1 GridView 12.9.2 GridView

## << ASP.NET 2.0

12.9.3 GridView "..." 12.9.4 GridView  $1295$   $GridView$   $1296$ GridView 12.10 12.10.1 12.10.1 12.10.2 GridView 13 DataList 13 DataList 131 DataList 13.2 DataList 13.2.1 DataList 13.2.2 DataList 13.2.3 DataList 13.2.4 13.3 DataList 13.3.1 **DataList** 13.3.1 **13.3.2 DataList**  13.3.3 DataList的数据绑定 13.3.4 设置DataList控件显示效果 13.3.5 设置DataList PataList 13.3.6 DataList 13.4 DataList  $134.1$  DataList  $134.2$  DataList  $134.3$ DataList 13.4.4 DataList 13.4.5 现DataList控件的编辑功能 13.4.6 代码实现DataList控件的删除功能 13.5 DataList控件 and the state of the DataSet of the state of the square sqlDataReader 1353 136 DataList 136 136 136 P 1362 DataList 1363 DataList 1364 DataList 13.65 13.7 DataList 13.7.1 DataList的分列输出功能 13.7.2 在DataList中套DataList 13.7.3 在DataList中 GridView 137.4 DataList 137.5 DataList 13.7.6 DataList 13.8 and 13.8 is not 13.8 and 13.8 is not 13.8 is not 13.8.1 under the 13.8 is not 13.8.1 under the 13.8.1 under the 13.8 is not 13.8 is not 13.8 is not 13.8 is not 13.8 is not 13.8 is not 13.8 is not 13.8 DataList textbox 1382 DataList 14 DetailsView 141 DetailsView 142 DetailsView 14: 14.1 DetailsView 14.2 DetailsView 14.2 14.2.1 DetailsView 14.2.2 DetailsView 14.2.3 14.3 **DetailsView** 14.3.1 14.3.2 DetailsView 14.3.3 DetailsView 14.3.4 DetailsView 14.3.5 BondField 14.3.6 14.3.7 HaperLinkField 14.3.8 置ImageField显示图片 14.3.9 启用DetailsView分页显示 14.3.10 启用插入 14.3.11 DetailsView 14.3.12 DetailsView 14.3.13 TemplateFiled 14.3.14 14.4 DetailsView 14.4.1 从设计器中添加新的DetailsView控件 14.4.2 用代码实现DetailsView控件的数据连 14.4.3 DetailsView 14.4.4 DetailsView 14.4.5 DetailsView 14.4.6 DetailsView 14.5 DetailsView 14.5.1 DataSet 14.5.2 用DateReader控件作为数据源 14.5.3 两种数据源的对比 14.6 DetailsView链接技巧 14.6.1 使用HaperLinkField链接到页面 14.6.2 使用HaperLinkField链接到文件 14.6.3 DetailsView 14.7 DetailsView 14.7.1 14.7.2 编辑FooterTemplate页脚模板 14.7.3 编辑HeaderTemplate页眉模板 14.7.4 编 EmptyDataTemplate 14.7.5 PageTemplate 14.7.6 辑 14.8 DetailsView其他使用技巧 14.8.1 使用CheckBoxField选取框 14.8.2 DetailsView 14.9 14.9 14.9 14.9.1 DetailsView DataList 14.9.2 DetailsView 15 15 15 15 151 FormView 14.3.2 December 20.2  $\frac{151.2}{151.2}$  FormView  $\frac{151.3}{151.3}$ FormView 15.1.4 FormView 15.1.5 15.1.6 ItemTemplate 15.1.7 FooterTemplate 15.1.8 辑HeaderTemplate页眉模板 15.1.9 编辑PageTemplate页模板 15.1.10 结束模板编辑 15.2 Repeater 15.2.1 Repeater 15.2.2 Repeater 15.2.3 Repeater 15.2.4 Repeater

# << ASP.NET 2.0 >>

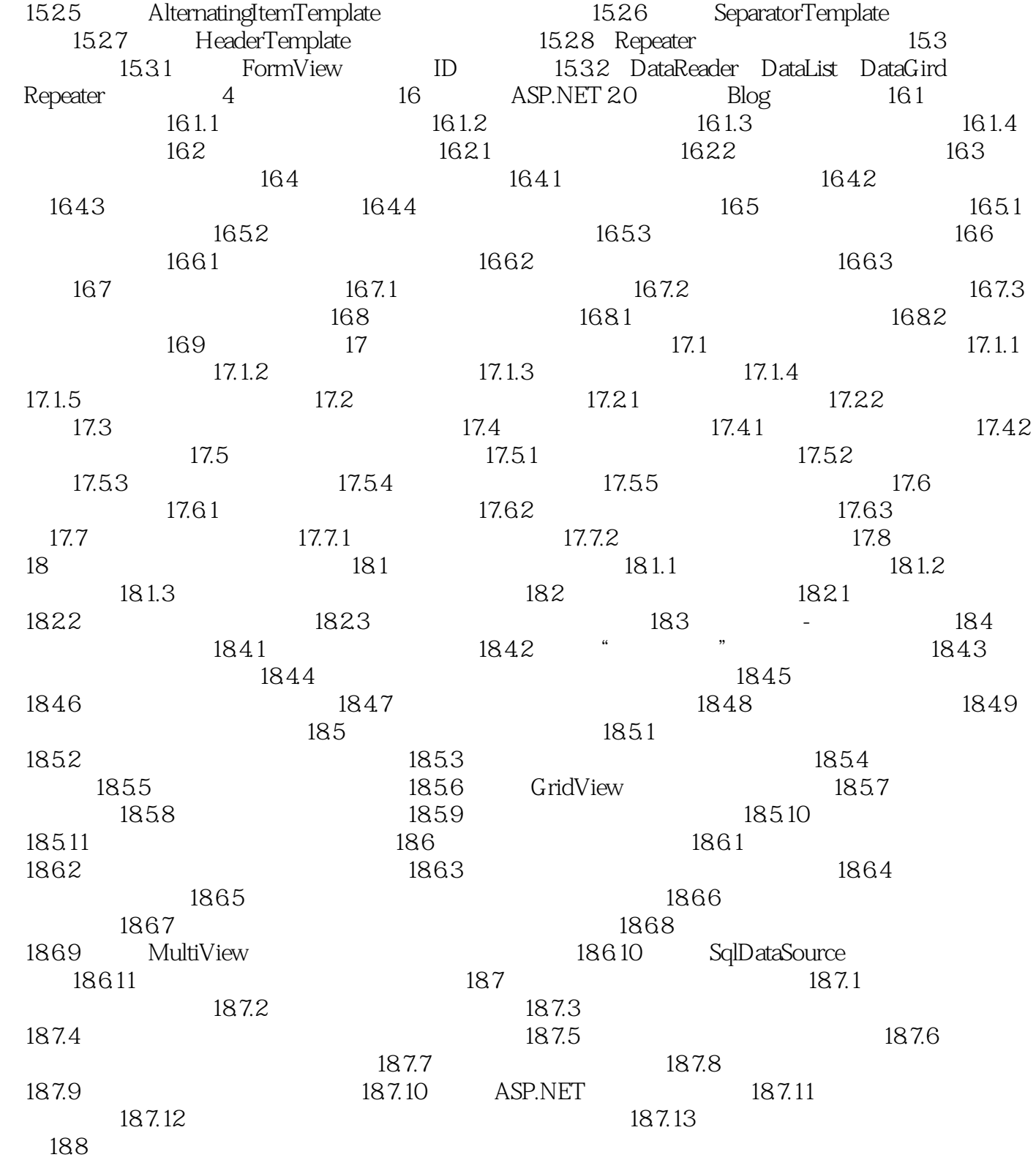

<< ASP.NET 2.0 >>

# , tushu007.com << ASP.NET 2.0 >>

 $\begin{array}{ccc}\n\text{ASP.NET 2.0} & \text{C} \\
5 & 5\n\end{array}$  $5$  5 $120$  $\overline{3}$ 

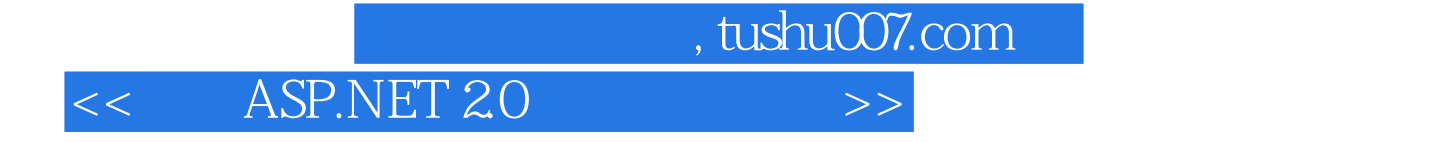

本站所提供下载的PDF图书仅提供预览和简介,请支持正版图书。

更多资源请访问:http://www.tushu007.com